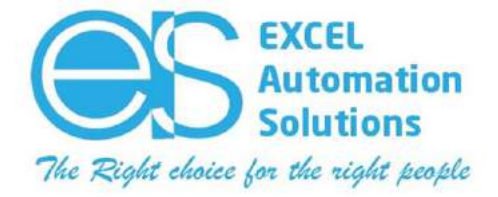

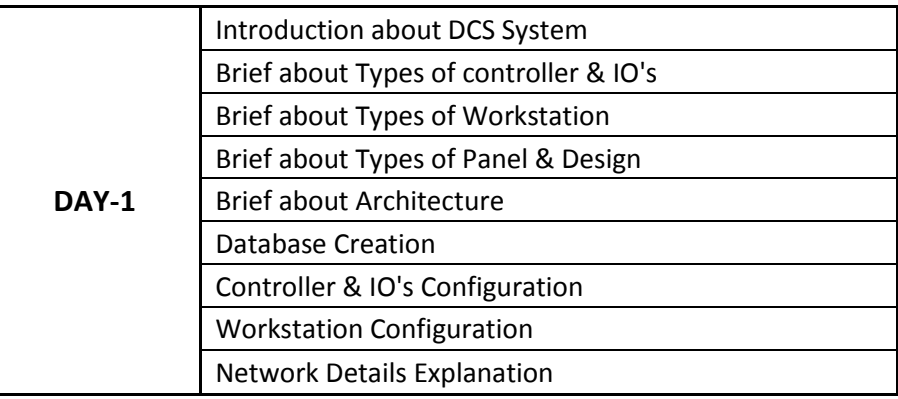

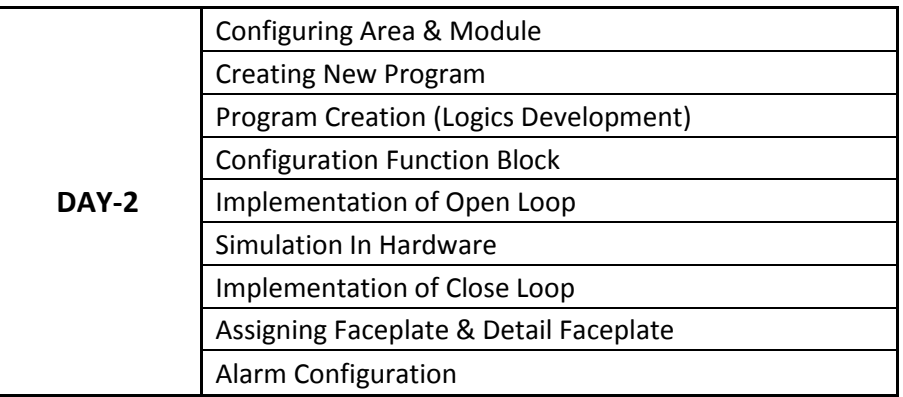

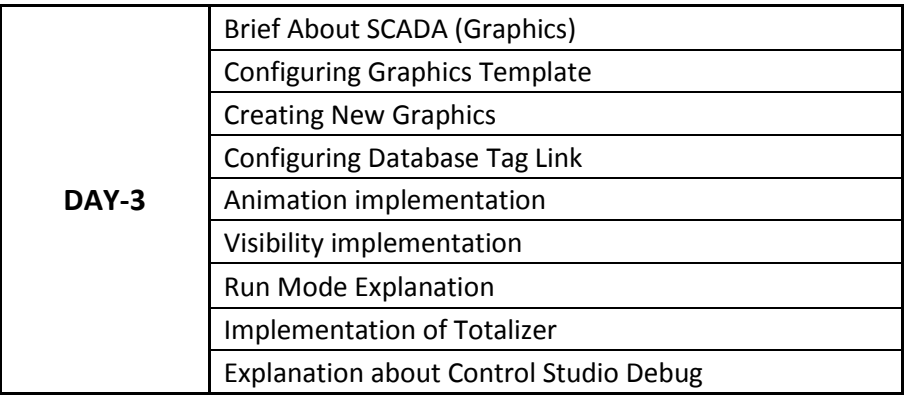

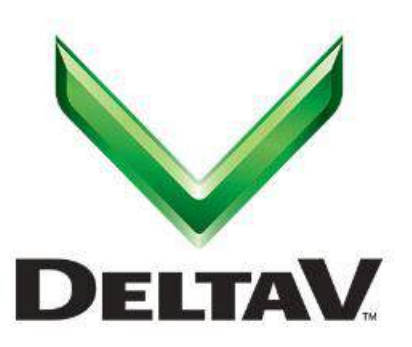

**EXCEL Automation Solutions**

No. 6, Excel Tower, Railway Gate Road, Kilambakkam, Urapakkam, Chennai - 603210, Tamil Nadu, India. **M:** +91 88 7000 7000 Email: enquiry@excelautomationsolutions.com Website: www.excelautomationsolutions.com

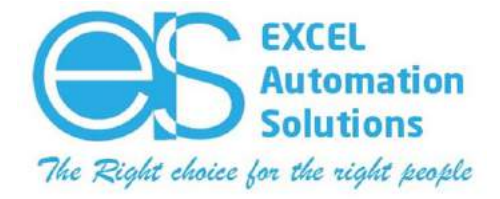

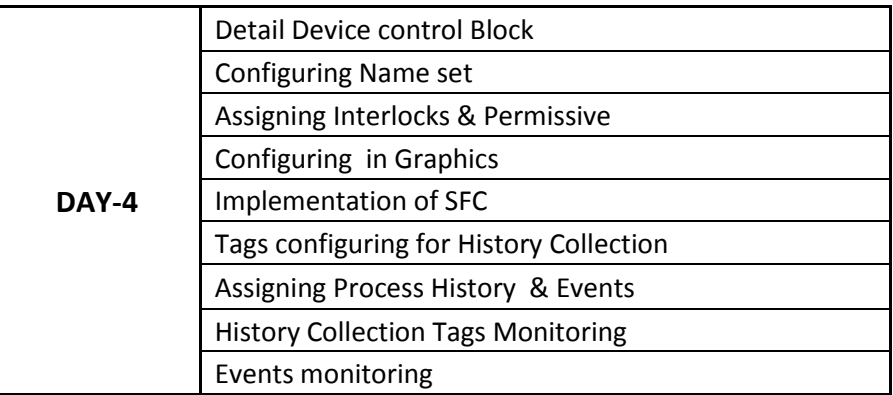

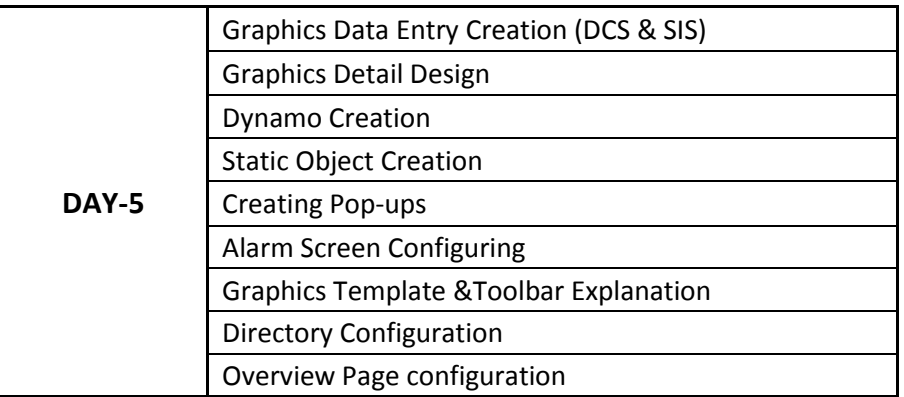

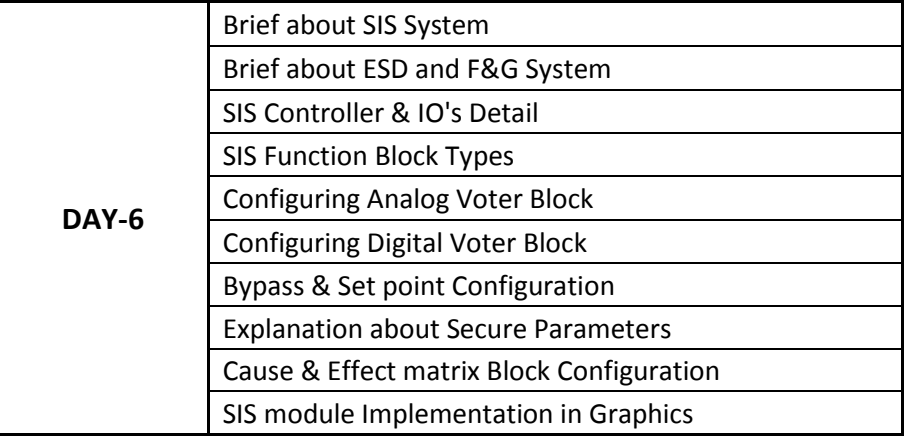

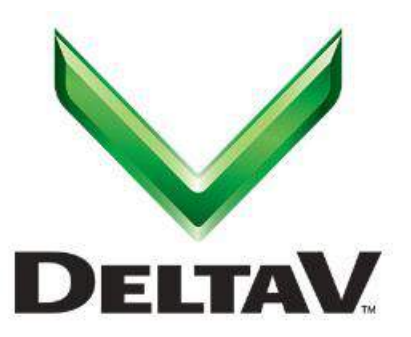

#### **EXCEL Automation Solutions**

No. 6, Excel Tower, Railway Gate Road, Kilambakkam, Urapakkam, Chennai - 603210, Tamil Nadu, India. **M:** +91 88 7000 7000 Email: enquiry@excelautomationsolutions.com Website: www.excelautomationsolutions.com

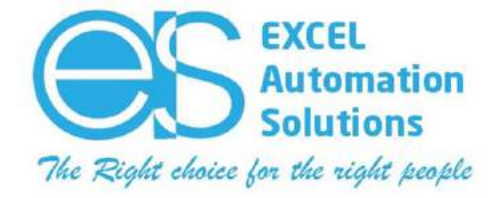

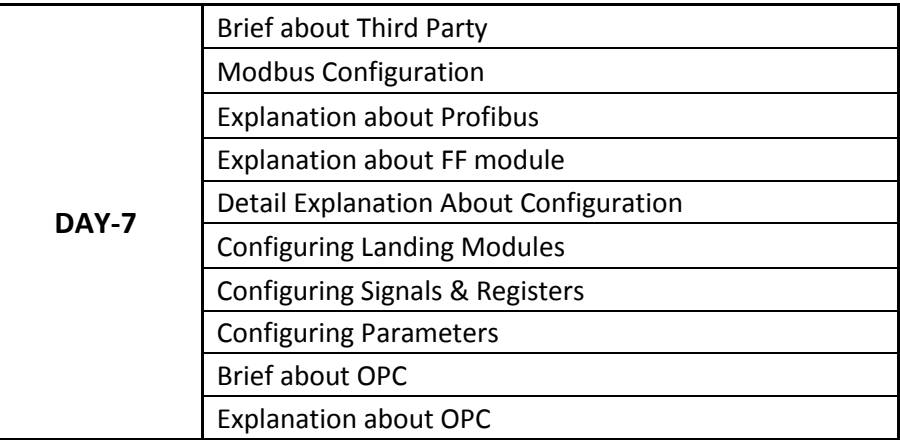

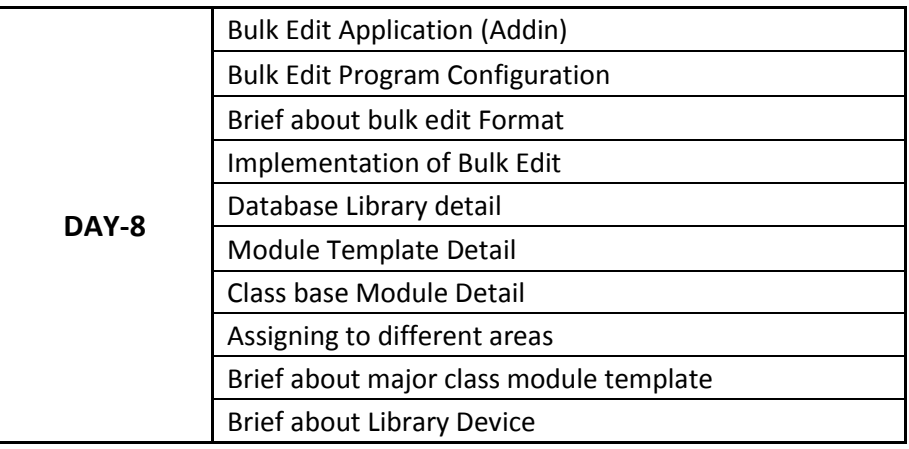

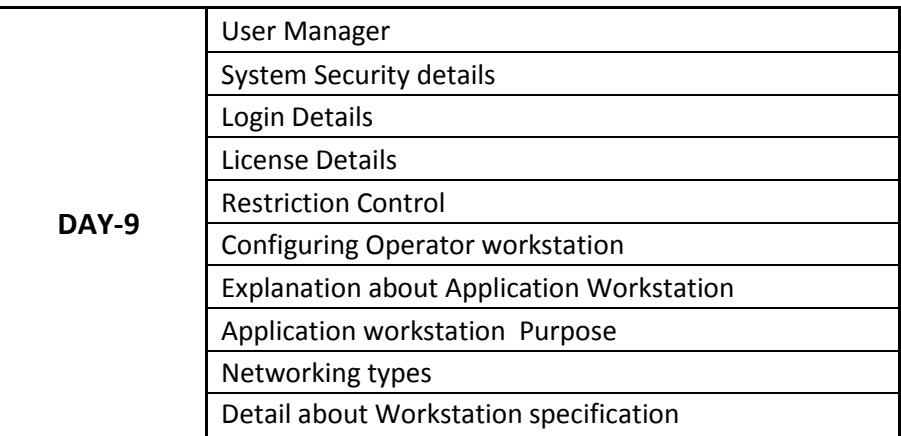

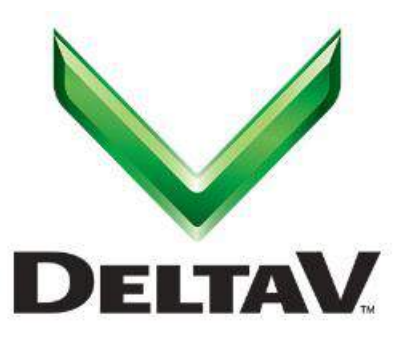

#### **EXCEL Automation Solutions**

No. 6, Excel Tower, Railway Gate Road, Kilambakkam, Urapakkam, Chennai - 603210, Tamil Nadu, India. **M:** +91 88 7000 7000 Email: enquiry@excelautomationsolutions.com Website: www.excelautomationsolutions.com

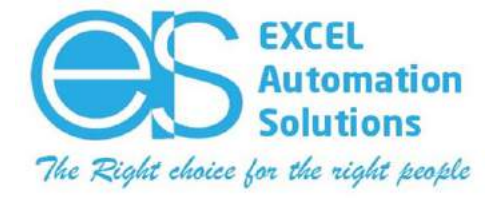

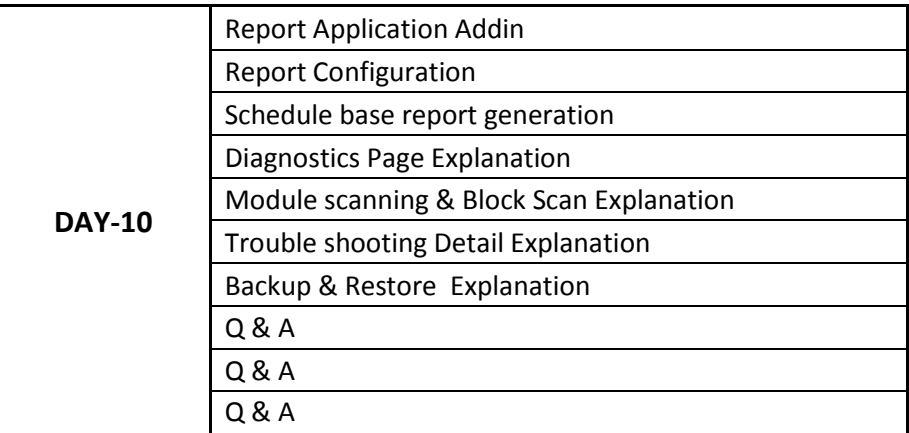

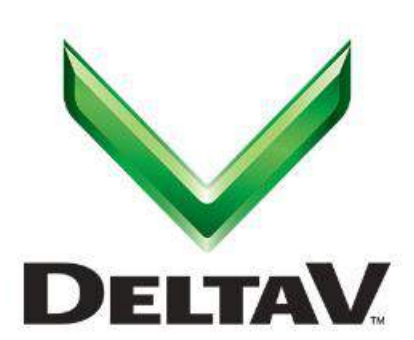

**EXCEL Automation Solutions** No. 6, Excel Tower, Railway Gate Road,

Kilambakkam, Urapakkam, Chennai - 603210, Tamil Nadu, India. **M:** +91 88 7000 7000 Email: enquiry@excelautomationsolutions.com Website: www.excelautomationsolutions.com